Due to the complexity of the data in question (collected in clusters) is very high, an attempt to capture the largest and the most readable form of the presentation may contribute to the shortcomings. Therefore, this section provides additional screenshots to better display the detailed results. The active map in the software allows highlighting of selected clusters and links between them. The high level of complexity causes that cluster colors overlap due to limited color scale sets. The smaller icons refer to smaller-sized clusters. All the figures were provided by VOSviewer software. Figure S1 provides the central and lower parts of the network visualisation of the selected clusters, especially including the smaller clusters marked in gray, dark blue, yellow, green and light green.

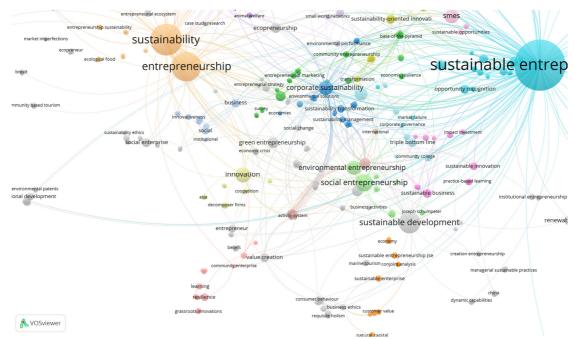

**Figure S1.** The network visualisation of the selected clusters – the central and lower parts.

Figure S2 provides upper parts of the constructed network visualisation, presenting clusters marked in red, brown, violet, pink and orange.

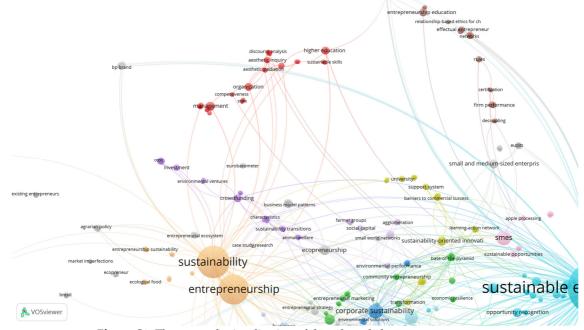

Figure S2. The network visualisation of the selected clusters – upper parts.

Figure S3 displays selected keywords collected within the largest clusters ('sustainable

entrepreneurship' marked in vivid blue, 'sustainability and entrepreneurship' coloured in orange, 'corporate sustainability' marked in blue, 'innovation' marked in dark yellow and 'business model' cooured in pink. Moreover, the connections between the keyword 'innovation' and others are also shown.

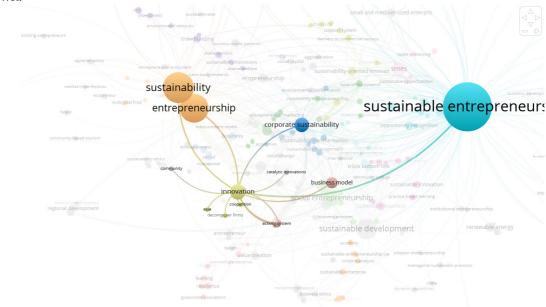

**Figure S3.** The network visualisation of the selected clusters – the connections between the keyword innovation and others.

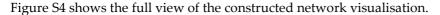

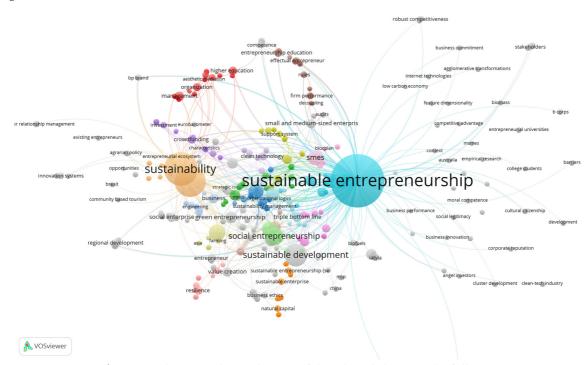

Figure S4. The network visualisation of the selected clusters – the full view.

In Figure S5 the partial connections between the keyword 'sustainable entrepreneurship' are presented. The scaling of the obtained map allows to acquire the higher level of visibility, after highlighting the selected keyword.

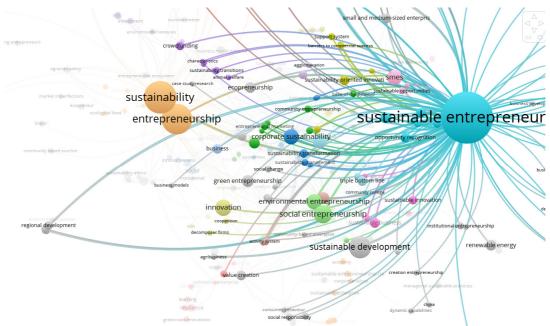

**Figure S5.** The network visualisation of the selected clusters – the partial connections between the sustainable entrepreneurship and others.

Figure S6 displays the same part of the network visualisation as previous Figure S5, but without highlighting effect.

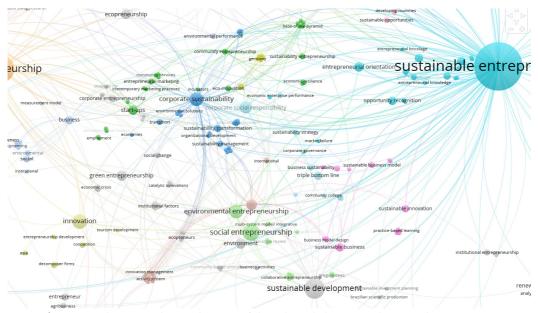

Figure S6. The network visualisation of the selected clusters —the partial connections.

Figure S7 displays the full view of the constructed overlay visualization with regard of the average year of publication. The scale is from dark blue to yellow, which is interpreted as division from earlier publications (2012) to later (2018).

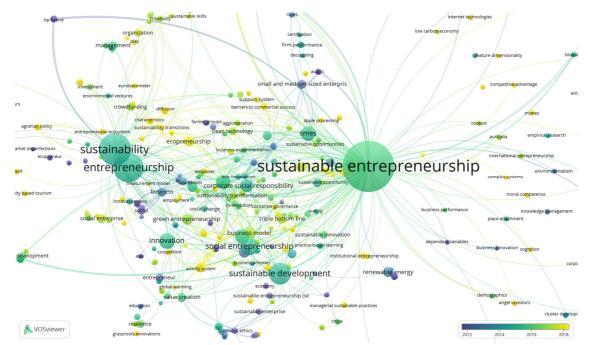

**Figure S7.** The overlay visualisation of the selected clusters – the full view with regard of the average year of publication.

Figure S8 introduces the partial overlay visualisation with regard of the average year of publication. The scale is from dark blue to yellow, which is interpreted as division from earlier publications (2012) to later (2018).

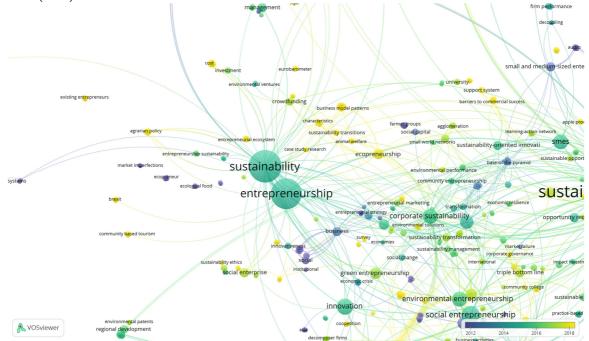

**Figure S8.** The overlay visualisation of the selected clusters – the partial view with regard of the average year of publication.

Figure S9 shows the central part of the overlay visualisation with regard of the average year of publication. The legend and its interpretation is the same as on Figures S7 and S8.

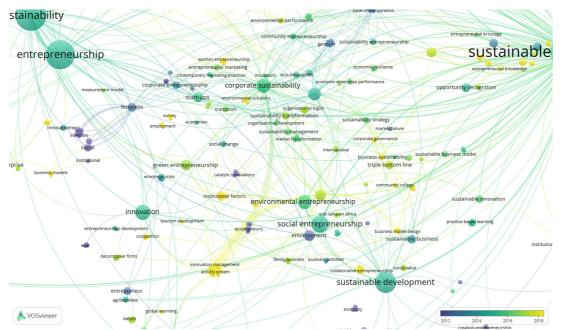

**Figure S9.** The overlay visualisation of the selected clusters – the partial view with regard of the average year of publication.

In Figure S10 the partial connections between the keyword 'sustainable entrepreneurship' are presented. This overlay visualisation enables to highligh the selected keyword.

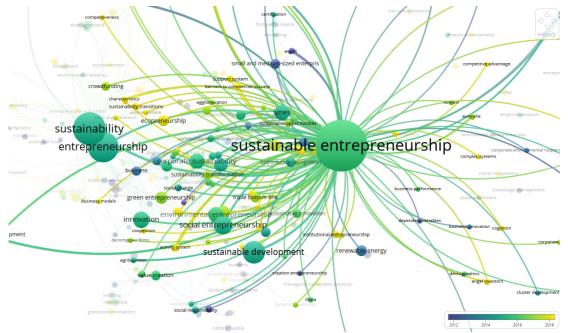

**Figure S10.** The overlay visualisation of the selected clusters – the partial connections between the sustainable entrepreneurship and others.

Figure S11 provides the central and upper parts of the constructed overlay visualisation with regard to the average year of publications.

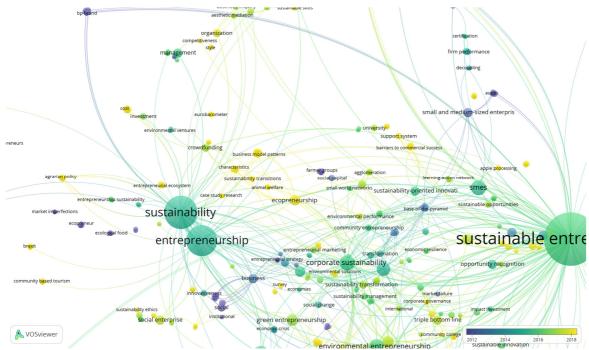

Figure S11. The overlay visualisation of the central and upper parts.

Figure S12 introduces the partial overlay visualisation with regard of the average of citations. The scale is from dark blue, by green, to yellow, which is interpreted as division from the lowest number of citations (0) to the higher (30). The keyword 'sustainable entrepreneurship' is featured by the medium number of citations. Similarly, 'sustainable development' and 'social entrepreneurship' located in the lower part of this figure.

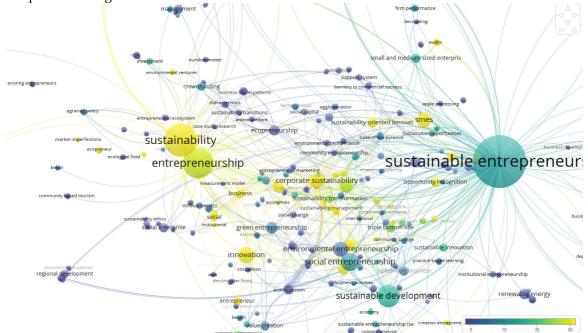

**Figure S12.** The overlay visualisation of the selected clusters – the partial view with regard of the average of citations.

Figure S13 presents the lower parts of the overlay visualisation with regard of the average of citations. The scale is from dark blue, by green, to yellow, which is interpreted as division from the lowest number of citations (0) to the higher (30). For example, the higher cited keywords are: innovation, and corporate sustainability.

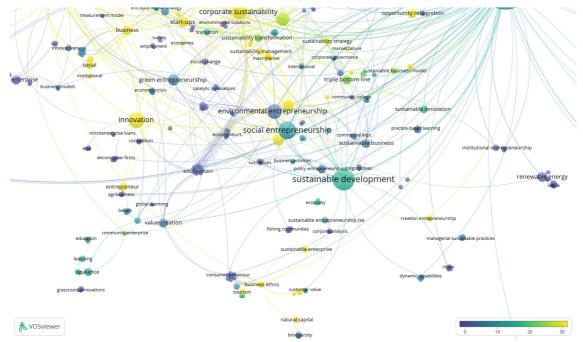

**Figure S13.** The overlay visualisation of the lower parts of the selected clusters – the partial view with regard of the average of citations.

Figure S14 presents the upper and central parts of the overlay visualisation with regard of the average of citations. The map key is the same as on Figures S12 and S13. As is shown on Figure S14, the higher number of citations is assigned to sustainability, entrepreneurship and corporate sustainability.

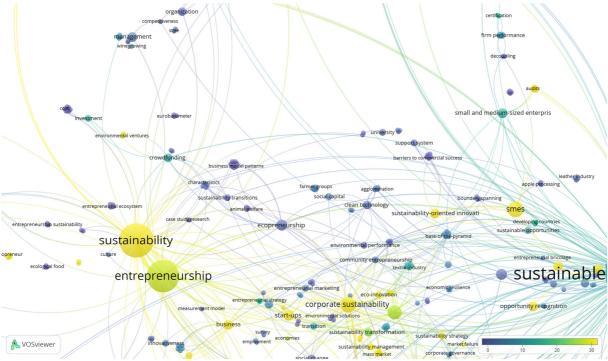

**Figure S14.** The overlay visualisation of the selected clusters – the partial view with regard of the average of citations.

Figure S15 shows the density visualisation of items. The colors range is set from blue to green to yellow. The larger the number of keywords in the neighborhood of a point and the higher the weights of the neighboring keywords, the closer the color of the point is to yellow. The map was scaling to highlight the densest areas.

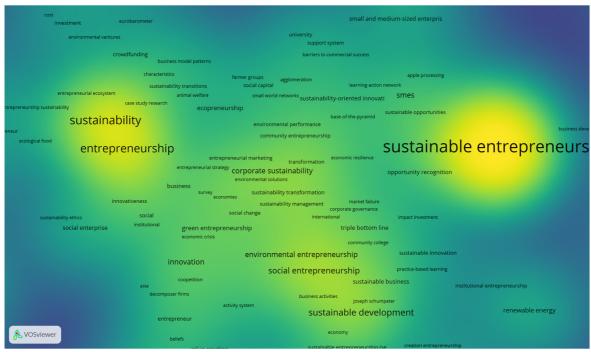

Figure S15. The density visualisation of the selected items – the partial view of the most densest areas.

Figure S16 shows the density visualisation of items. In this case, the map was scaling to highlight the densest areas closely related with sustainable entrepreneurship.

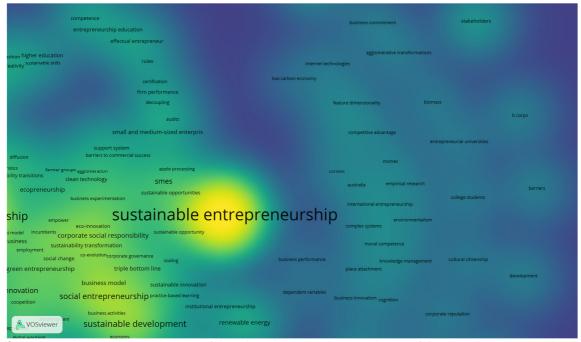

**Figure S16.** The density visualisation of the selected items – the partial view of the most densest areas closely related with sustainable entrepreneurship.

Figure S17 displays the density visualisation of clusters. This view is particularly useful to get an overview of the assignment of keywords to clusters and of the way in which clusters of keywords are related to each other. The final color in the visualization is obtained by mixing the colors of different clusters. This visualisation presents the scaled view of the densest clusters.

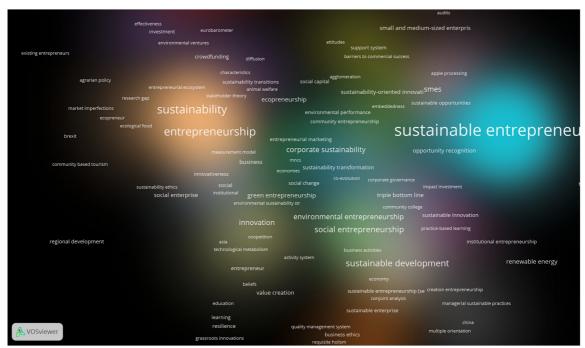

Figure S17. The density visualisation of the selected clusters.

Figure S18 displays the density visualisation of clusters, covering the right part of the visualisation.

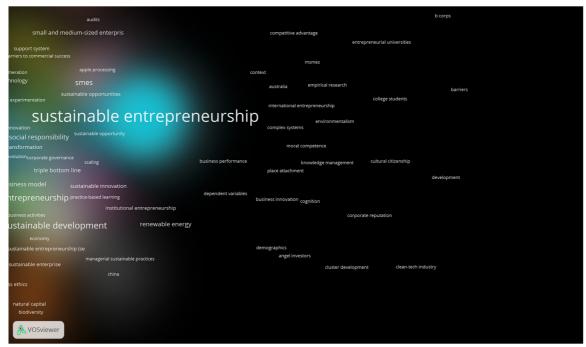

Figure S18. The density visualisation of the selected clusters – the partial view.

As presented on Figure S19, this visualisation shows the scaled view of the densest clusters. In this case the white background was applied. Similarly, the final color in the visualization is obtained by mixing the colors of different clusters. This part displays mainly sustainable entrepreneurship and clusters with close relationships with it.

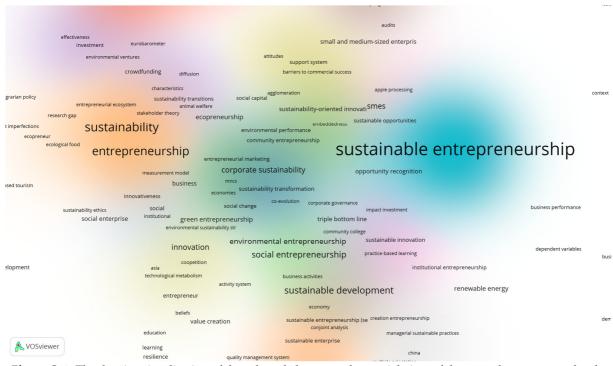

**Figure S19.** The density visualisation of the selected clusters – the partial view of the most densest areas closely related with sustainable entrepreneurship.